## Pantallas web con foco en Customer-facing

Introducción

**GeneXus** 

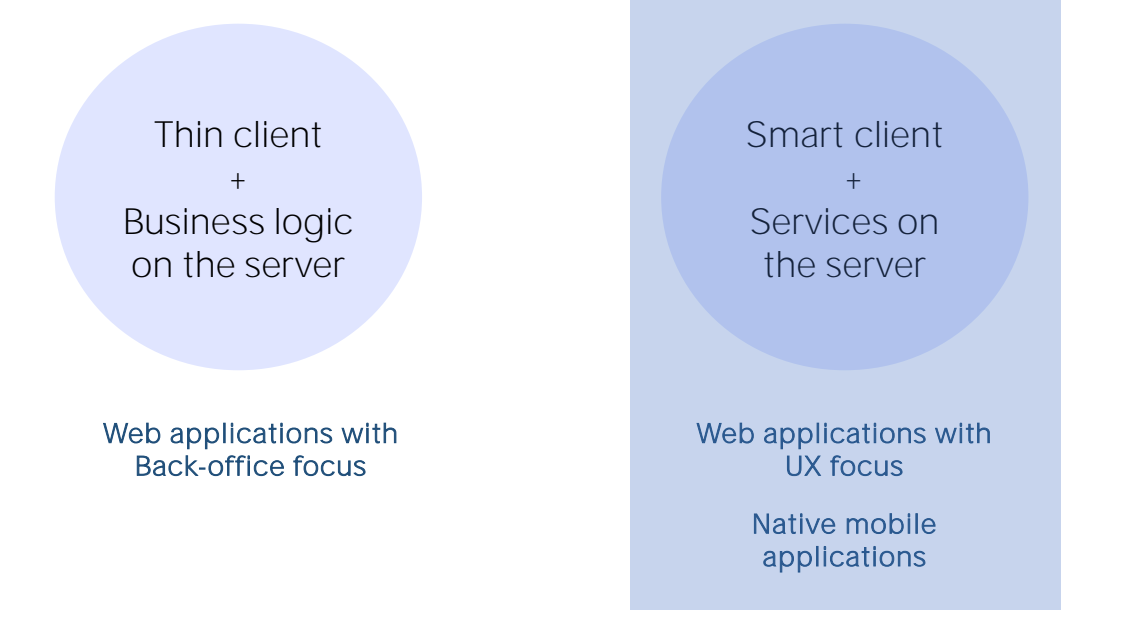

Previamente mencionamos que la arquitectura de las aplicaciones condicionaba, entre otras cosas, la forma de programarlas.

En este módulo nos enfocaremos en las aplicaciones web que correrán en un cliente inteligente, es decir aplicaciones customer-facing que nos permitan brindar la mejor experiencia de usuario posible.

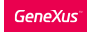

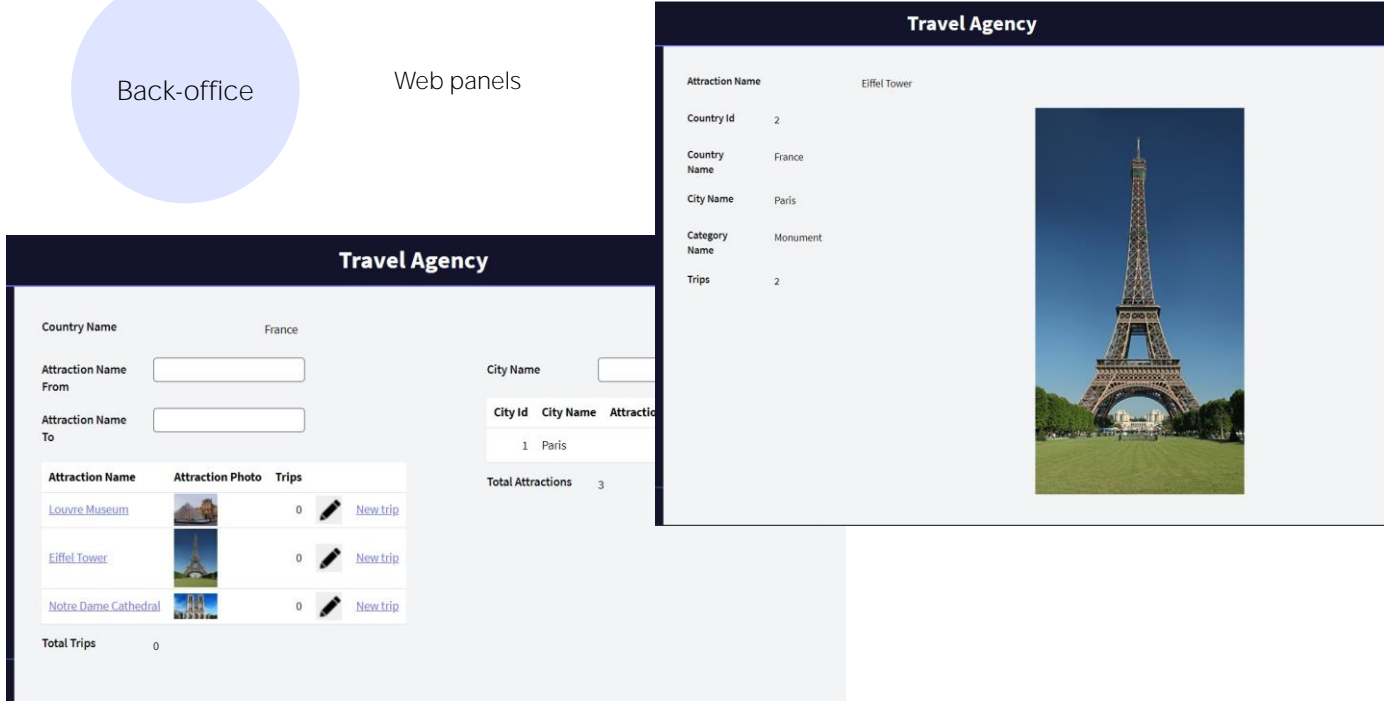

Hasta ahora hemos visto como utilizar objetos web panels, para el desarrollo de la aplicación web de Back-office de la agencia de viajes.

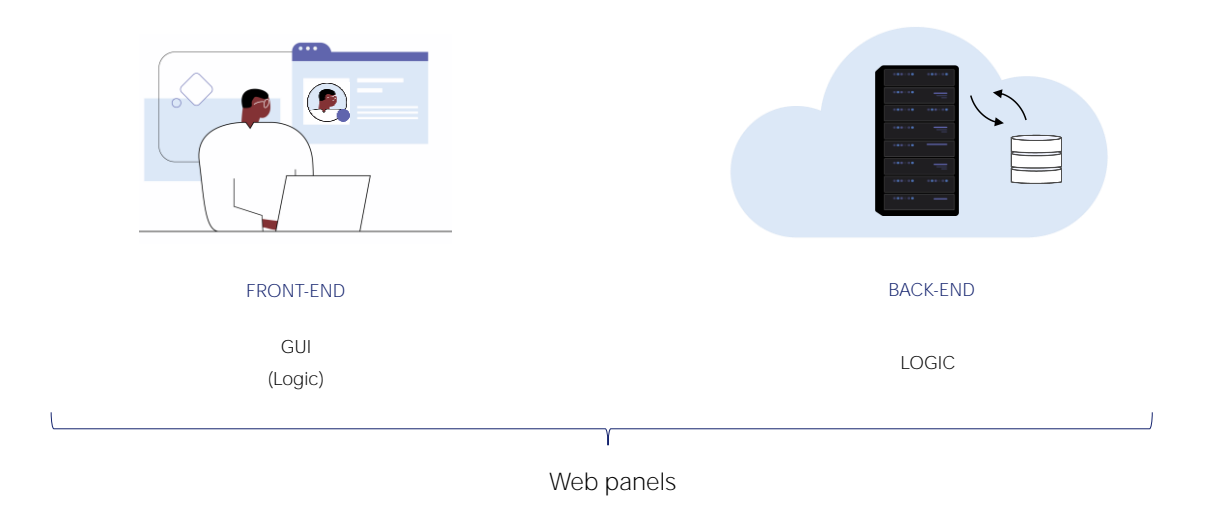

También vimos cómo se diseñan y se programan los web panels, sabiendo que estos tienen la mayor parte de su lógica ejecutando en el servidor.

Como ahora nos interesa focalizarnos en la programación con énfasis en la experiencia del usuario, debemos usar un objeto que nos permita que la lógica se concentre en la parte cliente de la aplicación.

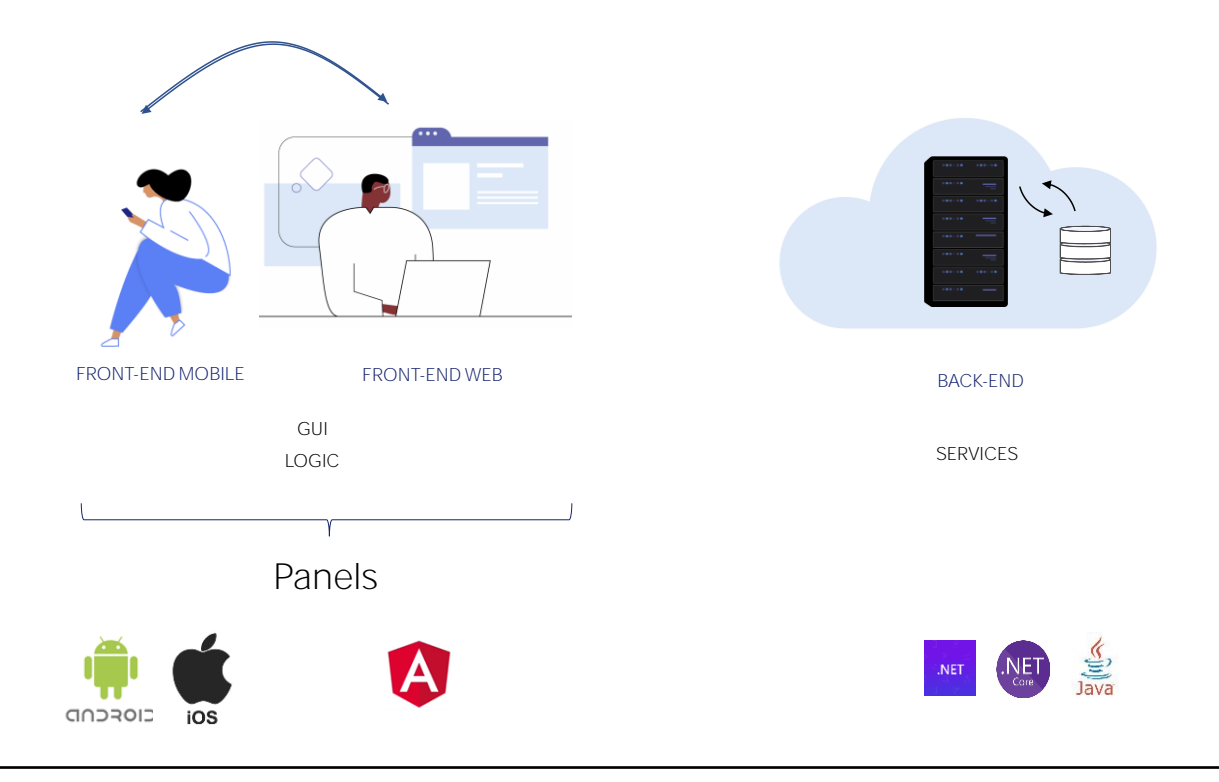

Toda pantalla con la que interactúa el usuario (tanto web, como de una aplicación nativa) tiene una parte visual que se despliega en el cliente y una lógica asociada, que en el caso de las aplicaciones que nos interesan ahora, las Customer-facing con la mayor experiencia de usuario posible, esta lógica se ejecuta en el cliente y en el servidor hay servicios que proveen al cliente de funciones relacionadas a la obtención y mantenimiento de datos.

El objeto GeneXus que nos permite agregar código que se ejecute en el cliente, así como también código que correrá en el servidor a través de la invocación a los servicios del back-end, es el objeto Panel. Este objeto nos permitirá desarrollar aplicaciones customerfacing, tanto web, como aplicaciones móviles nativas.

Para poder disponer de estas aplicaciones complejas del lado del cliente (front-end), utilizaremos Angular para generar el cliente web y Android o iOS para un cliente de una aplicación nativa. GeneXus nos genera la parte del servidor (back-end) en .Net, .Net Core o Java.

Abordaremos al objeto Panel comenzando con su lógica, y posteriormente nos introduciremos en el diseño de la pantalla. Lo interesante de este objeto, es que las pantallas que diseñemos para la aplicación web podrán luego usarse en la aplicación nativa y viceversa, ya que la forma de programar es válida para ambas plataformas.

Aquí veremos solamente una introducción al objeto Panel, en particular para el desarrollo de pantallas web. En otros cursos, como el de desarrollo de aplicaciones web con Angular o el de desarrollo de aplicaciones móviles nativas, podrá profundizar en el uso de este objeto

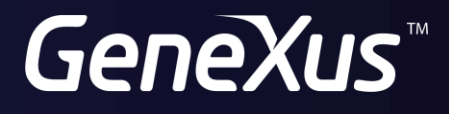

training.genexus.com wiki.genexus.com